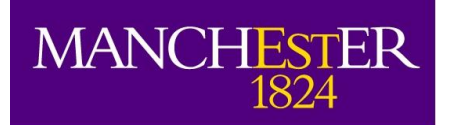

The University of Manchester

## e-MERLIN tutorials

## Javier Moldon

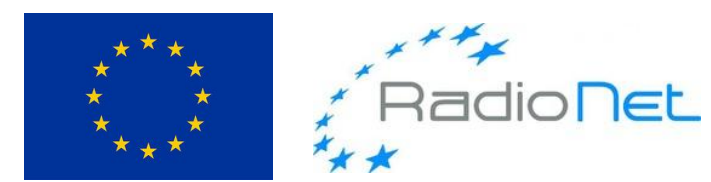

This presentation/publication has received funding from the European Union's Horizon 2020 research and innovation programme under grant agreement No 730562 [RadioNet].

## Links to tutorials

1. Flagging and calibration:

[http://www.e-merlin.ac.uk/data\\_red/CASA/3C277.1\\_cal.html](http://www.e-merlin.ac.uk/data_red/CASA/3C277.1_cal.html)

2. Imaging:

[http://www.e-merlin.ac.uk/data\\_red/CASA/3C277.1\\_img.html](http://www.e-merlin.ac.uk/data_red/CASA/3C277.1_img.html)

## Complete calibration script (solutions)

3C277.1\_cal\_all.py can be found here:

[http://www.e-merlin.ac.uk/data\\_red/CASA/3C277.1\\_cal\\_all.py](http://www.e-merlin.ac.uk/data_red/CASA/3C277.1_cal_all.py)

3C277.1\_imaging.py can be found here:

[http://www.e-merlin.ac.uk/data\\_red/CASA/3C277.1\\_imaging.py](http://www.e-merlin.ac.uk/data_red/CASA/3C277.1_imaging.py)